## **DATI PER RICHIESTA D.U.R.C.**

Richiesta dati (1) per compilazione Quadro B – modulo unificato Sportello Unico Previdenziale

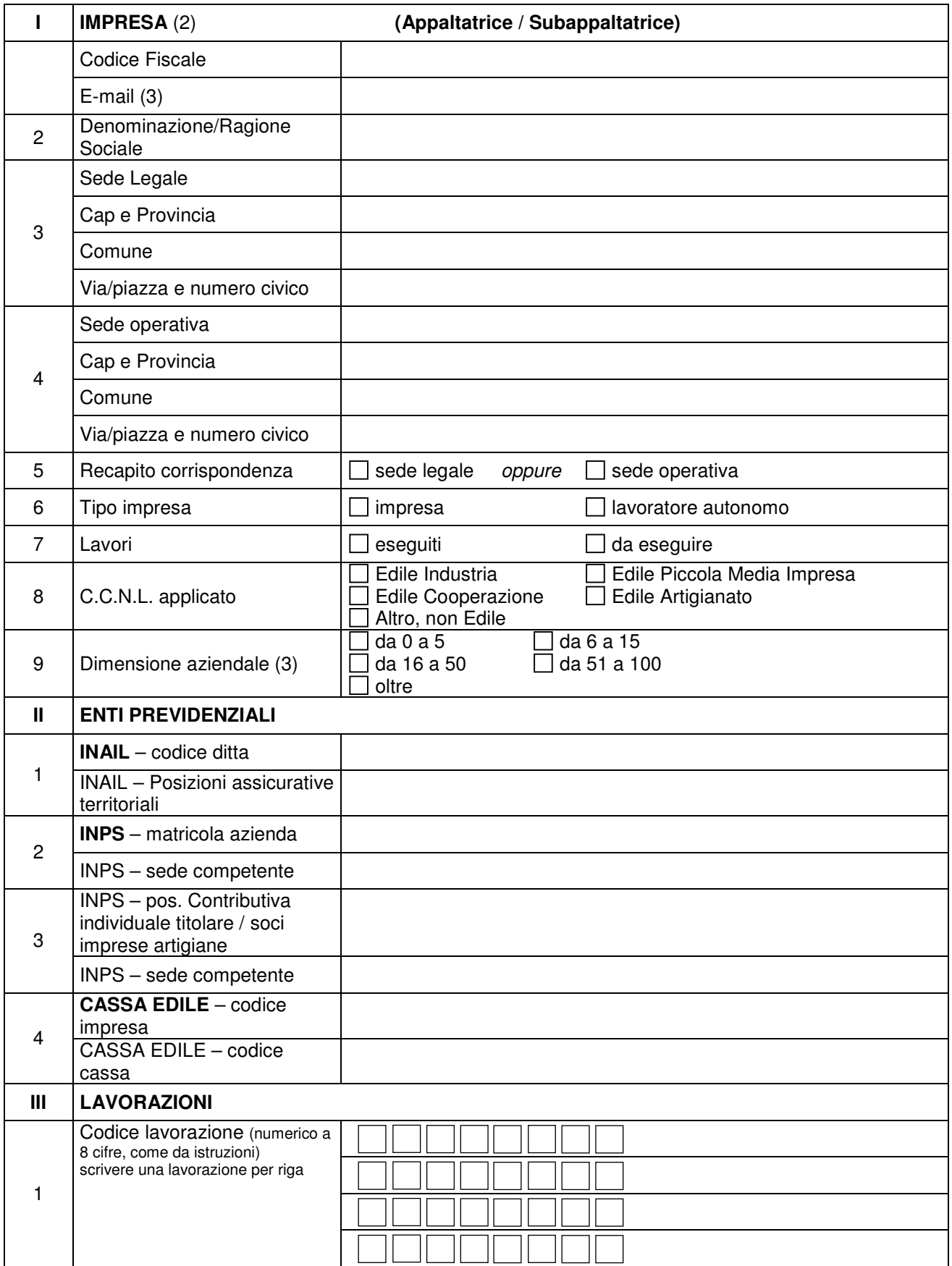

Note: 1 Compilare il modulo in videoscrittura o a mano in stampato; 2) Per Impresa singola, per ciascuna Impresa costituente l'Associazione Temporanea (ATI) ovvero per il Consorzio e le Imprese consorziate esecutrici dei lavori. 3) Campo facoltativo.